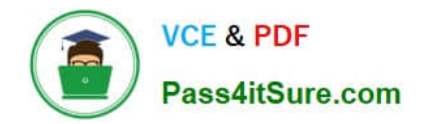

# **9A0-389Q&As**

### Adobe Campaign Developer

## **Pass Adobe 9A0-389 Exam with 100% Guarantee**

Free Download Real Questions & Answers **PDF** and **VCE** file from:

**https://www.pass4itsure.com/9a0-389.html**

100% Passing Guarantee 100% Money Back Assurance

Following Questions and Answers are all new published by Adobe Official Exam Center

**C** Instant Download After Purchase

- **83 100% Money Back Guarantee**
- 365 Days Free Update
- 800,000+ Satisfied Customers  $\epsilon$  of

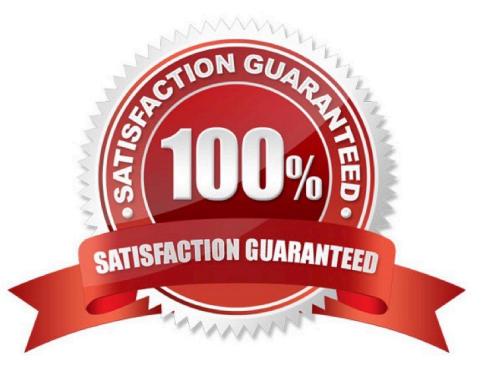

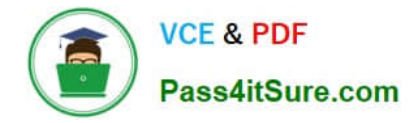

#### **QUESTION 1**

Which file handles incoming SOAP requests in Adobe Campaign?

- A. nljsprouter.jsp
- B. soaprouter.jsp
- C. soapservice.jsp
- D. soapservice.php
- E. jsprequest.jsp
- F. neorouter.jssp
- Correct Answer: B

Reference: https://docs.campaign.adobe.com/doc/AC6.1/en/CFG\_API\_Web\_service\_calls.html

#### **QUESTION 2**

The following data model was automatically created by Adobe Campaign. How would you implement the corresponding schema?

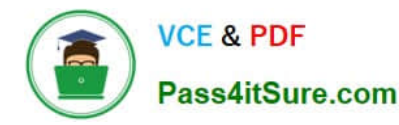

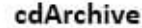

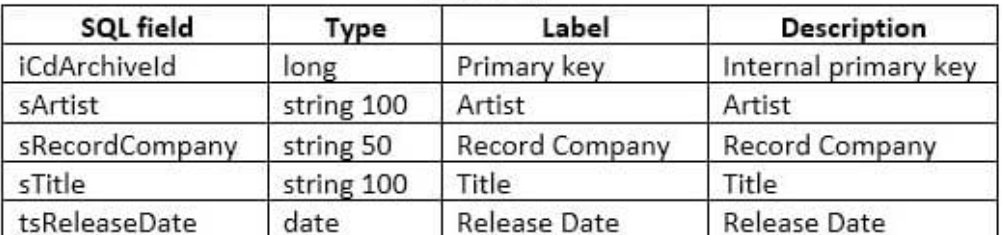

#### $\overline{A}$

<srcSchema>

```
\cdot .
       <element autopk="true" label="cdArchive" name="cdArchive">
              <attribute label="Primary key" name="cdArchiveId" type="long"/><br><attribute label="Artist" length="100" name="artist" type="string"/><br><attribute label="Artist" length="100" name="title" type="string"/>
               <attribute label="Release Date" name="releaseDate" type="date"/>
               <attribute label="Record Company" length="50" name="recordCompany" type="string"/>
        \langle/element>
</srcSchema>
```
**B.** 

```
<srcSchema>
```

```
<element label="cdArchive" name="cdArchive">
            <attribute label="sArtist" length="100" name="artist" type="string"/><br><attribute label="sTitle" length="100" name="title" type="string"/>
            <attribute label="tsRelease Date" name="releaseDate" type="date"/>
            <attribute label="sRecord Company" length="50" name="recordCompany" type="string"/>
      </element>
</srcSchema>
```

```
C.
    <srcSchema>
```

```
<element label="cdArchive" name="iCdArchive">
          <attribute label="Artist" length="100" name="sArtist" type="string"/>
          <attribute label="Title" length="l0f" name="sTitle" type="string"/>
          <attribute label="Release Date" name="tsReleaseDate" type="date"/>
          <attribute label="Record Company" length="50" name="sRecordCompany" type="string"/>
     \langle/element>
</srcSchema>
```

```
D.
     <srcSchema>
```

```
<element autopk="true" label="cdArchive" name="cdArchive">
         <attribute label="Artist" length="100" name="artist" type="string"/>
         <attribute label="Title" length="l0f" name="title" type="string"/>
         <attribute label="Release Date" name="releaseDate" type="date"/>
          <attribute label="Record Company" length="50" name="recordCompany" type="string"/>
     </element>
</srcSchema>
```

```
A. B. C. D.
```
Correct Answer: C

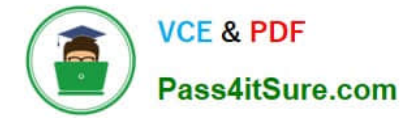

#### **QUESTION 3**

A store runs a satisfaction survey every year. The purpose of the survey is to measure the change in satisfaction over the years.

How should you store the survey responses?

- A. At attribute in the recipient schema.
- B. An archived field in the survey.
- C. An attribute in the broad log schema.
- D. A database field in the survey.

Correct Answer: B

#### **QUESTION 4**

How would you set up the query of a predefined filter in order to get all recipients with blacklisted email addresses?

A. no longer contact by direct mail or no longer contact by email or status for info on the e-mail equal to Quarantine

B. no longer contact (by any channel) or no longer contact by email or status for info on the e-mail equal to Blacklisted

C. no longer contact (by any channel) and no longer contact by email and status for info on the e-mail equal to Blacklisted

D. no longer contact by direct mail and no longer contact by phone and status for info on the e-mail equal to Quarantine

Correct Answer: B

#### **QUESTION 5**

What is the most problematic issue about the workflow shown below?

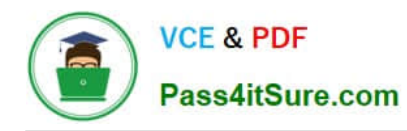

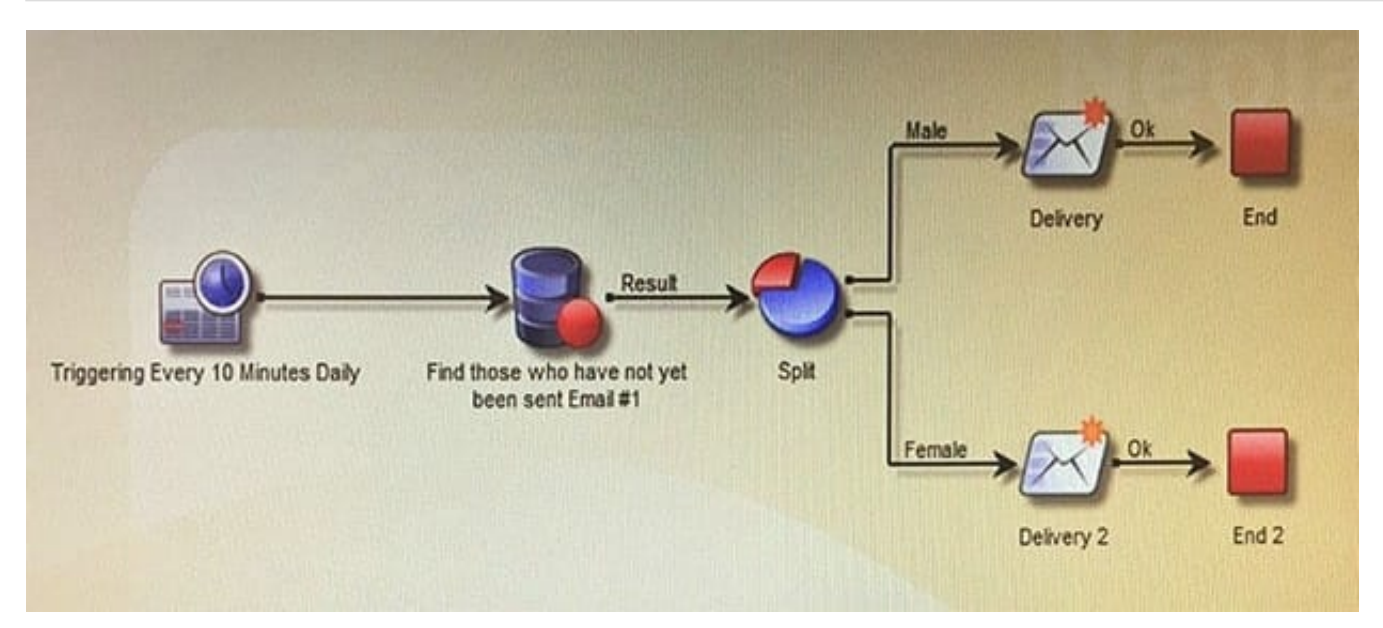

- A. The end activity will cause all records in the context to be removed from memory.
- B. The split might fail causing no deliveries to be sent.
- C. The two deliveries will be sent concurrently causing issues with the MTA.
- D. The query may not have been completed before the scheduler runs again.

Correct Answer: D

[Latest 9A0-389 Dumps](https://www.pass4itsure.com/9a0-389.html) [9A0-389 VCE Dumps](https://www.pass4itsure.com/9a0-389.html) [9A0-389 Exam Questions](https://www.pass4itsure.com/9a0-389.html)